<sup>Документ подисан и растей в ректронной подпись.<br>Информации ФЕДЕРАЦИИ</sup> фи0: Худин Алексарду Нукалавиме государственное образоват<mark>ельное учреждение высшего образования</mark> "Курский государственный университет" Кафедра дизайна 08303ad8de1c60b987361de7085acb509ac3da143f415362ffaf0ee37e73fa19Информация о владельце: Должность: Ректор Дата подписания: 11.02.2021 12:54:09 Уникальный программный ключ:

УТВЕРЖДЕНО

протокол заседания Ученого совета от 27.05.2019 г., №10

# Рабочая программа дисциплины

## Мультимедийные технологии в проектной культуре

Направление подготовки: 54.04.01 ДИЗАЙН

Профиль подготовки: Теория и методика дизайна

Квалификация: магистр

Форма обучения: очно-заочная

Общая трудоемкость 3 ЗЕТ

Виды контроля в семестрах:

зачет(ы) 4

зачет(ы) с оценкой 5

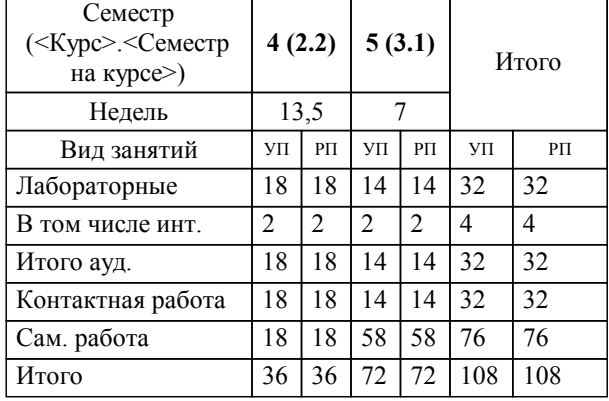

#### **Распределение часов дисциплины по семестрам**

Рабочая программа дисциплины Мультимедийные технологии в проектной культуре / сост. ; Курск. гос. унт. - Курск, 2019. - с.

Рабочая программа составлена в соответствии со стандартом, утвержденным приказом Минобрнауки России от 21.03.2016 г. № 255 "Об утверждении ФГОС ВО по направлению подготовки 54.04.01 ДИЗАЙН (уровень магистратуры)"

Рабочая программа дисциплины "Мультимедийные технологии в проектной культуре" предназначена для методического обеспечения дисциплины основной профессиональной образовательной программы по направлению подготовки 54.04.01 ДИЗАЙН профиль

Составитель(и):

© Курский государственный университет, 2019

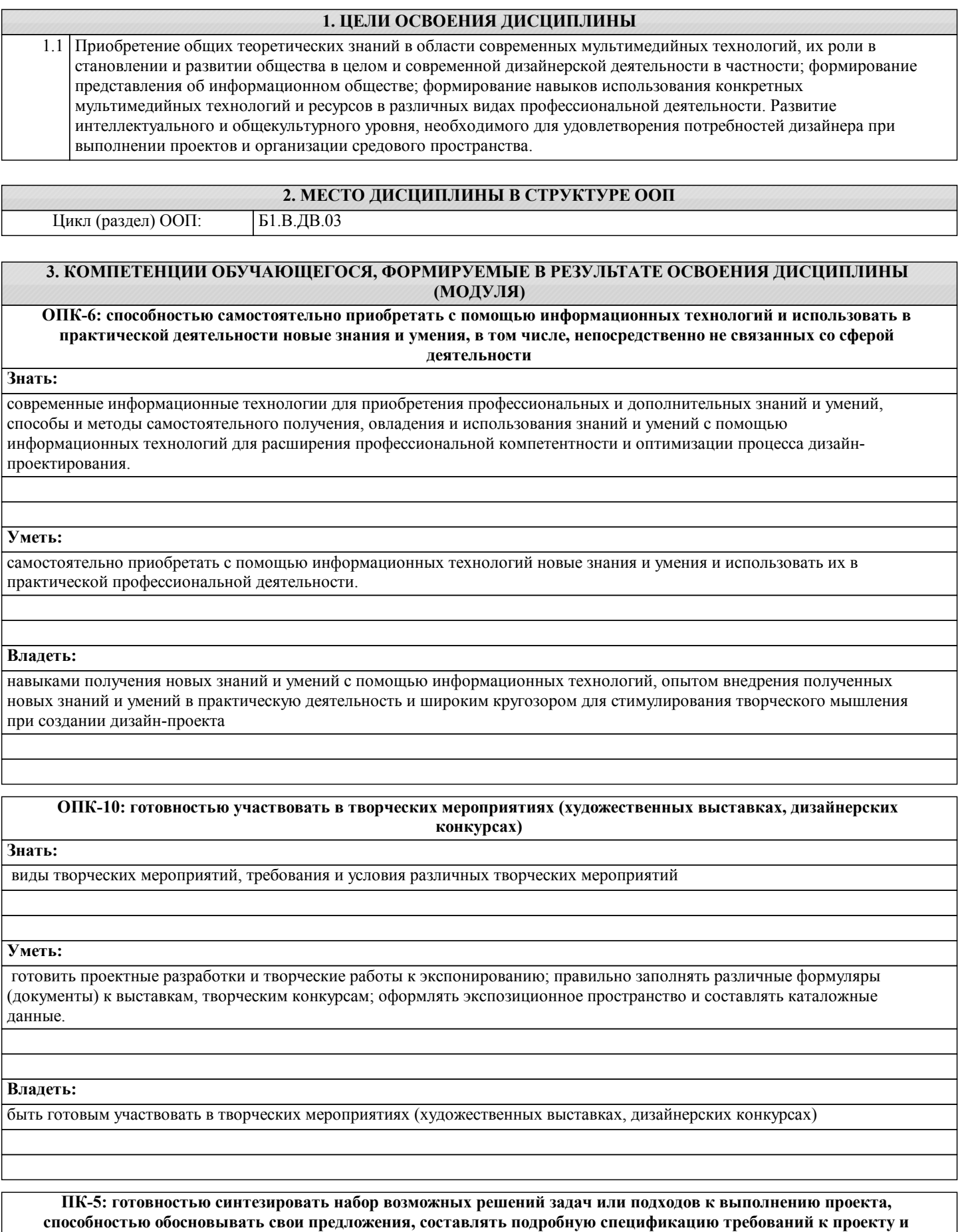

**реализовывать проектную идею, основанную на концептуальном, творческом подходе, на практике**

**Знать:**

методы проведения предпроектных исследований в сфере дизайна, технологий, культуры и искусства, способы реализации проектной идеи, основанной на концептуальном, творческом подходе, приемы обоснования предложений и составления подробной спецификации требований к проекту.

#### **Уметь:**

синтезировать варианты решений творческой задачи, обосновывать свои предложения, составлять подробную спецификацию требований к проекту и необходимую проектную документацию, реализовывать проектную идею, основанную на концептуальном, творческом подходе, на практике.

#### **Владеть:**

методами решения задач по выполнению проектов, навыками проведения предпроектных исследований в сфере дизайна, технологий, культуры и искусства, приемами обоснования предложений и способами составления подробной спецификации требований к проекту и реализации проектной идеи.

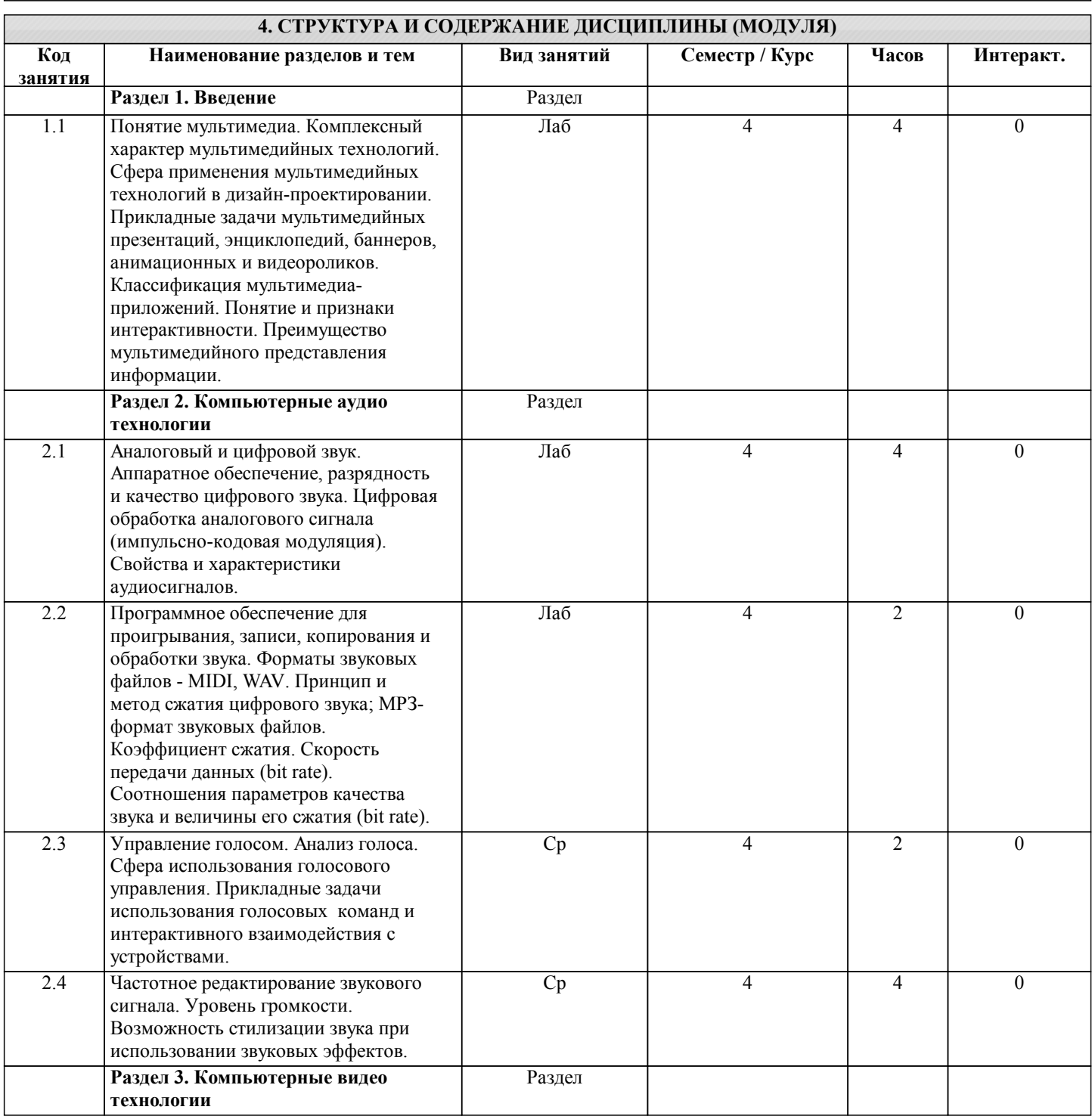

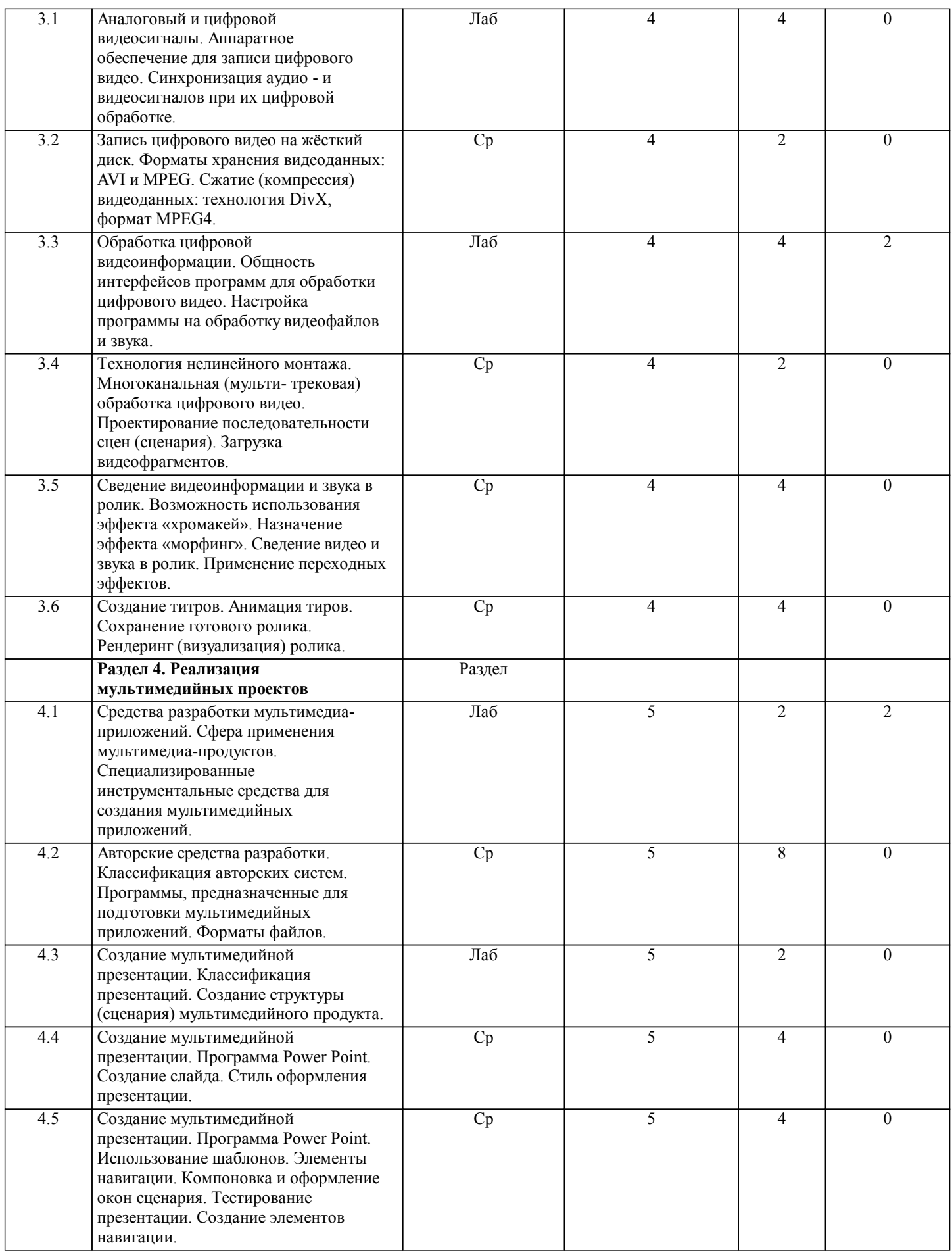

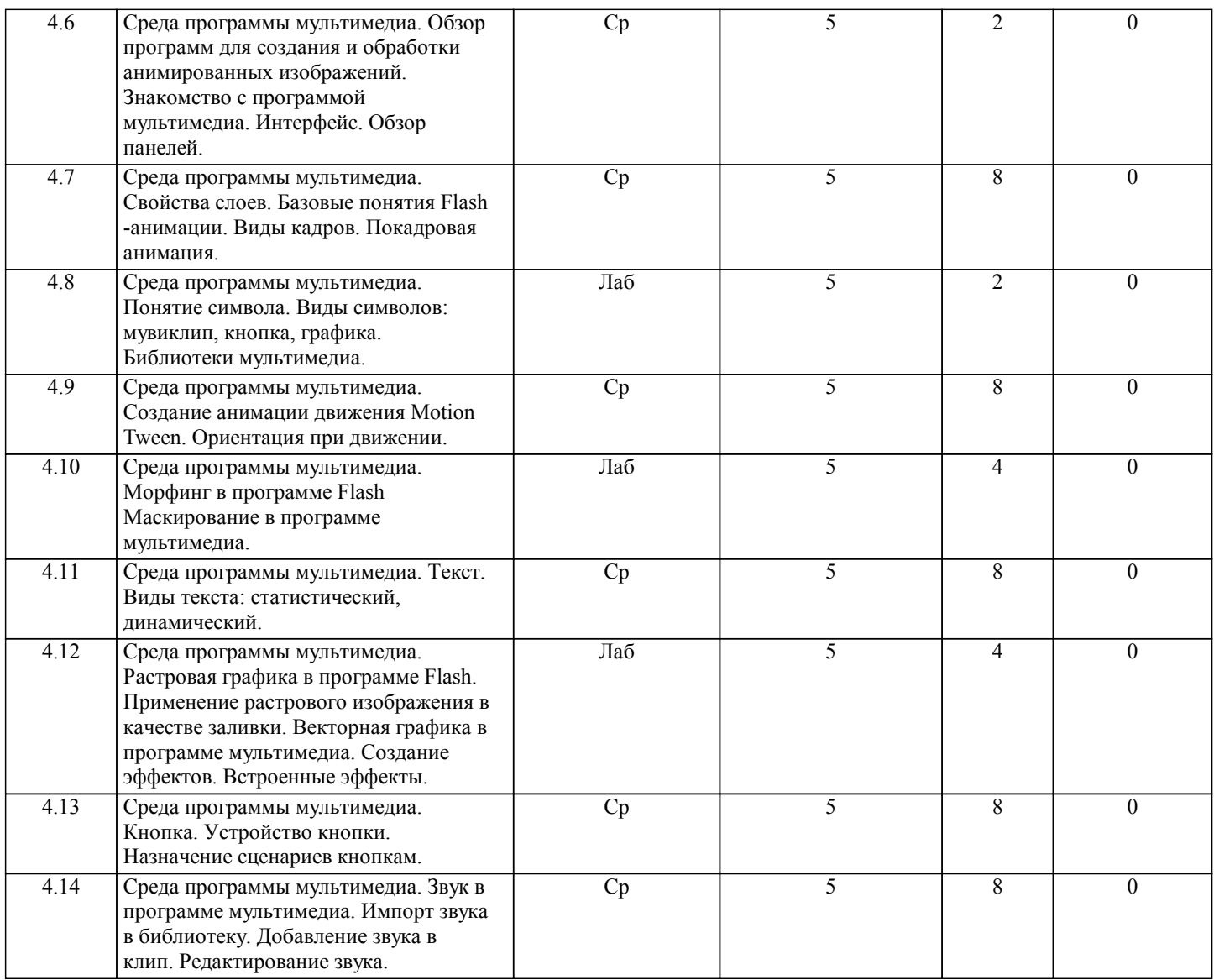

#### **5. ФОНД ОЦЕНОЧНЫХ СРЕДСТВ**

#### **5.1. Контрольные вопросы и задания для текущей аттестации**

Оценочные материалы к рпд "Интерактивные технологии в дизайне" рассмотрены и одобрены на заседании кафедры графического дизайна от 21.03.2017(протокол №8)и находятся в разделе Приложения

#### **5.2. Фонд оценочных средств для промежуточной аттестации**

Оценочные материалы к рпд "Интерактивные технологии в дизайне" рассмотрены и одобрены на заседании кафедры графического дизайна от 21.03.2017(протокол №8)и находятся в разделе Приложения

## **6. УЧЕБНО-МЕТОДИЧЕСКОЕ И ИНФОРМАЦИОННОЕ ОБЕСПЕЧЕНИЕ ДИСЦИПЛИНЫ (МОДУЛЯ)**

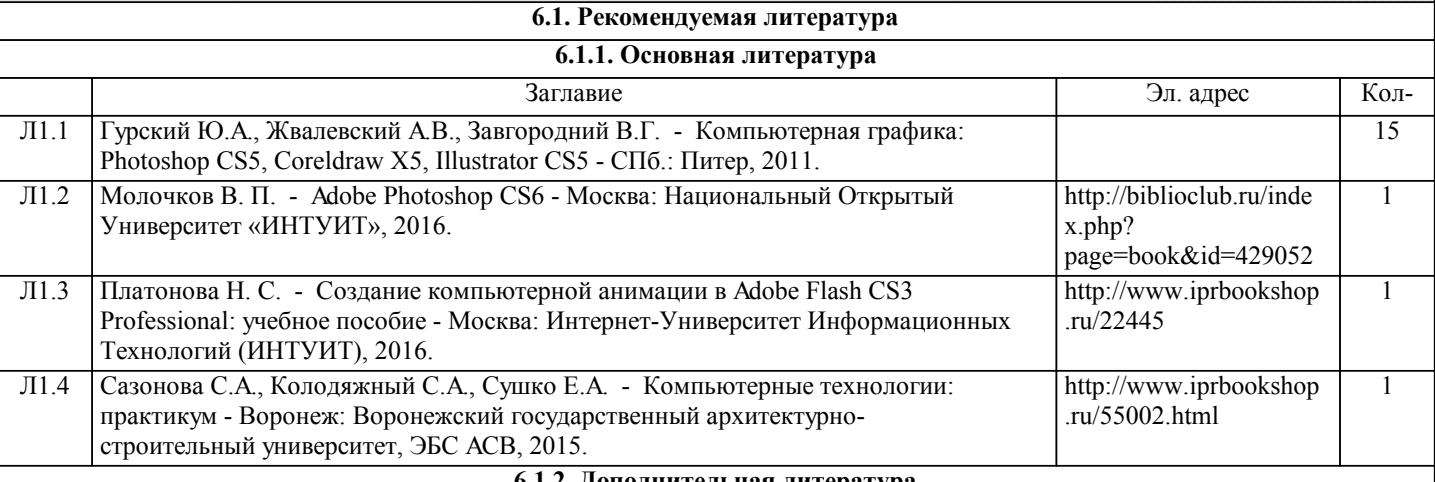

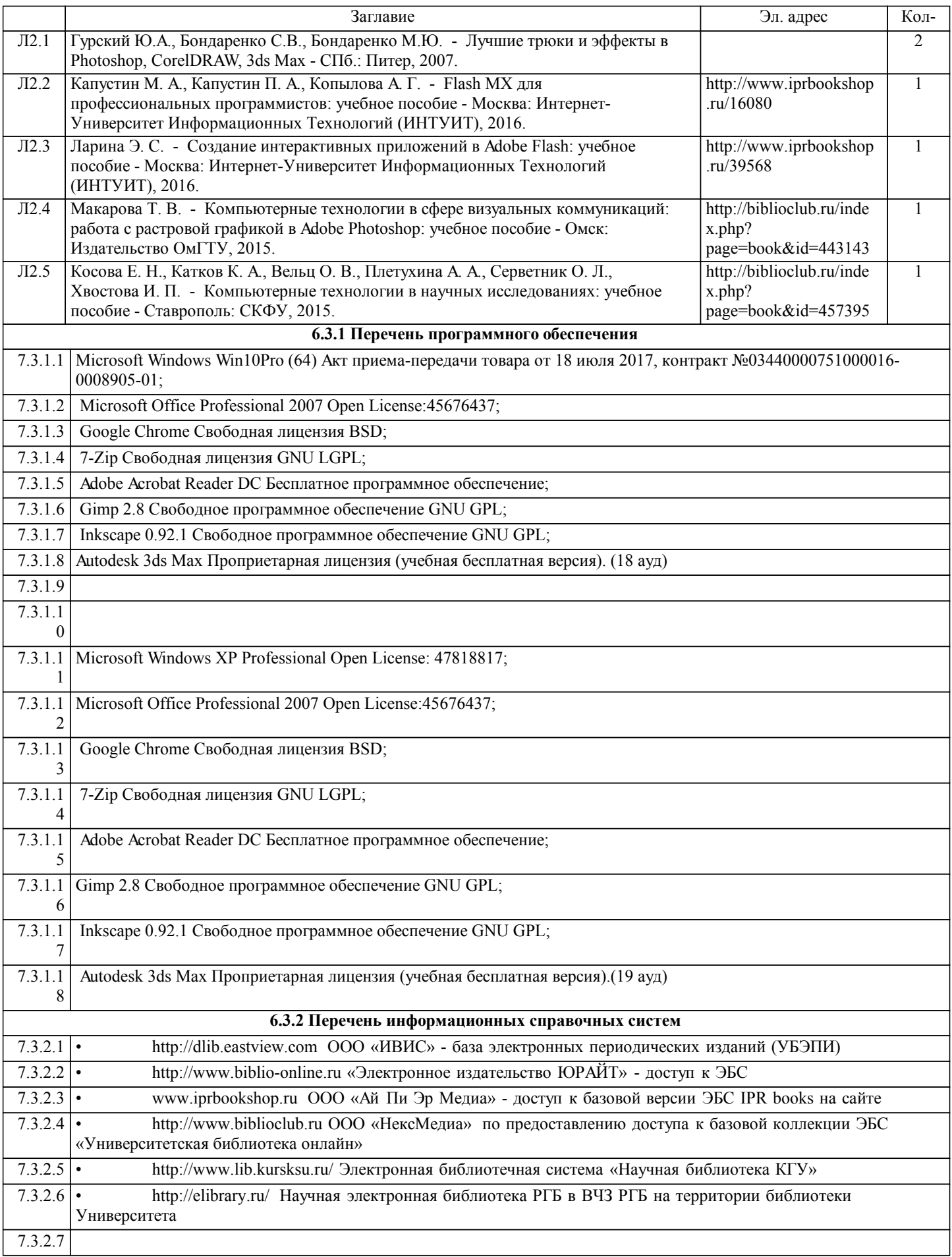

## **7. МАТЕРИАЛЬНО-ТЕХНИЧЕСКОЕ ОБЕСПЕЧЕНИЕ ДИСЦИПЛИНЫ (МОДУЛЯ)**

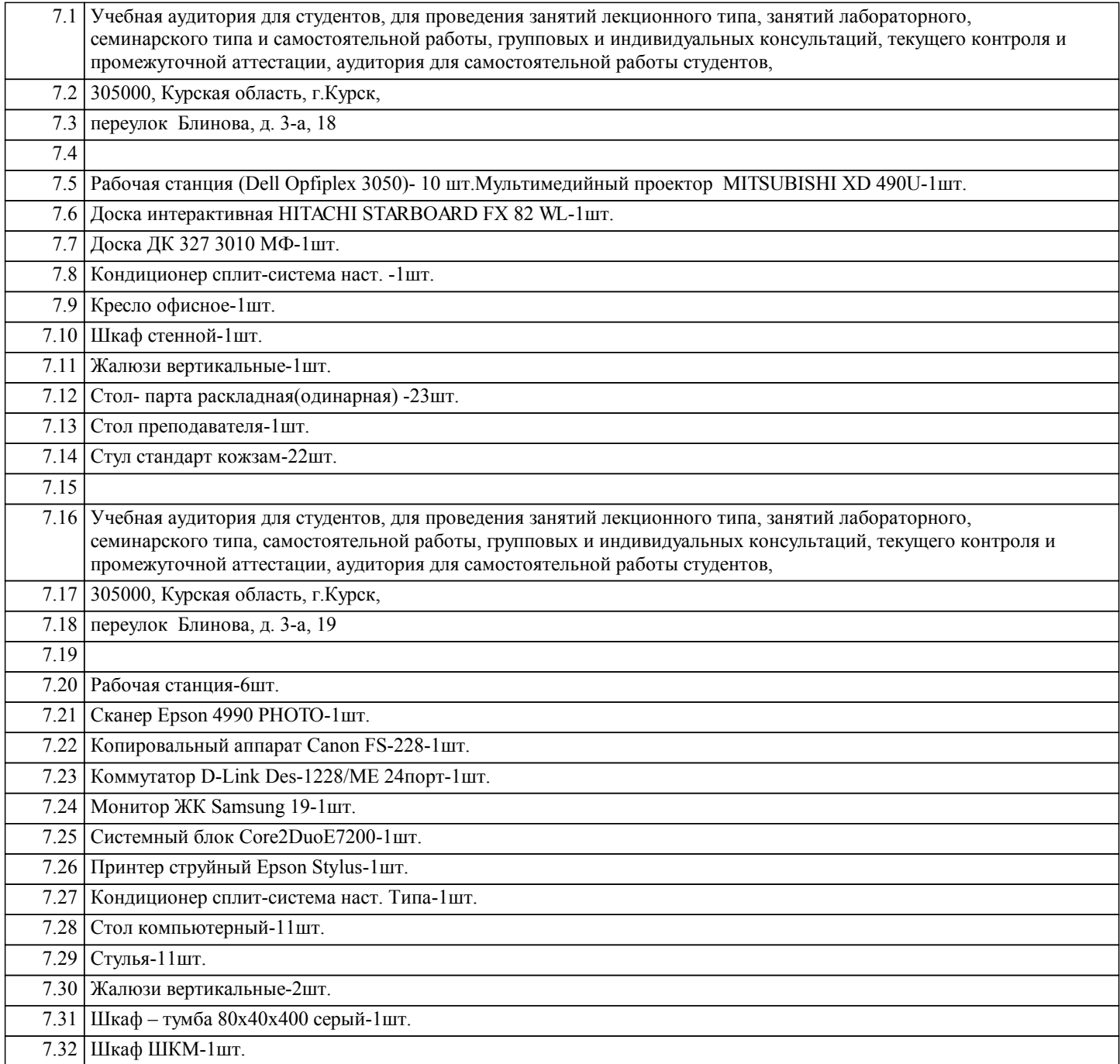

## **8. МЕТОДИЧЕСКИЕ УКАЗАНИЯ ДЛЯ ОБУЧАЮЩИХСЯ ПО ОСВОЕНИЮ ДИСЦИПЛИНЫ (МОДУЛЯ)**

Методические указания к рпд "Интерактивные технологии в дизайне" рассмотрены и одобрены на заседании кафедры графического дизайна от 21.03.2017(протокол №8)и находятся в разделе Приложения